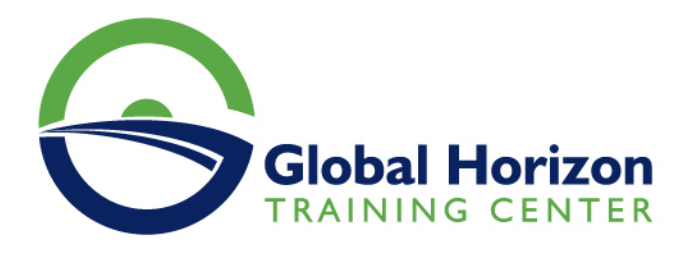

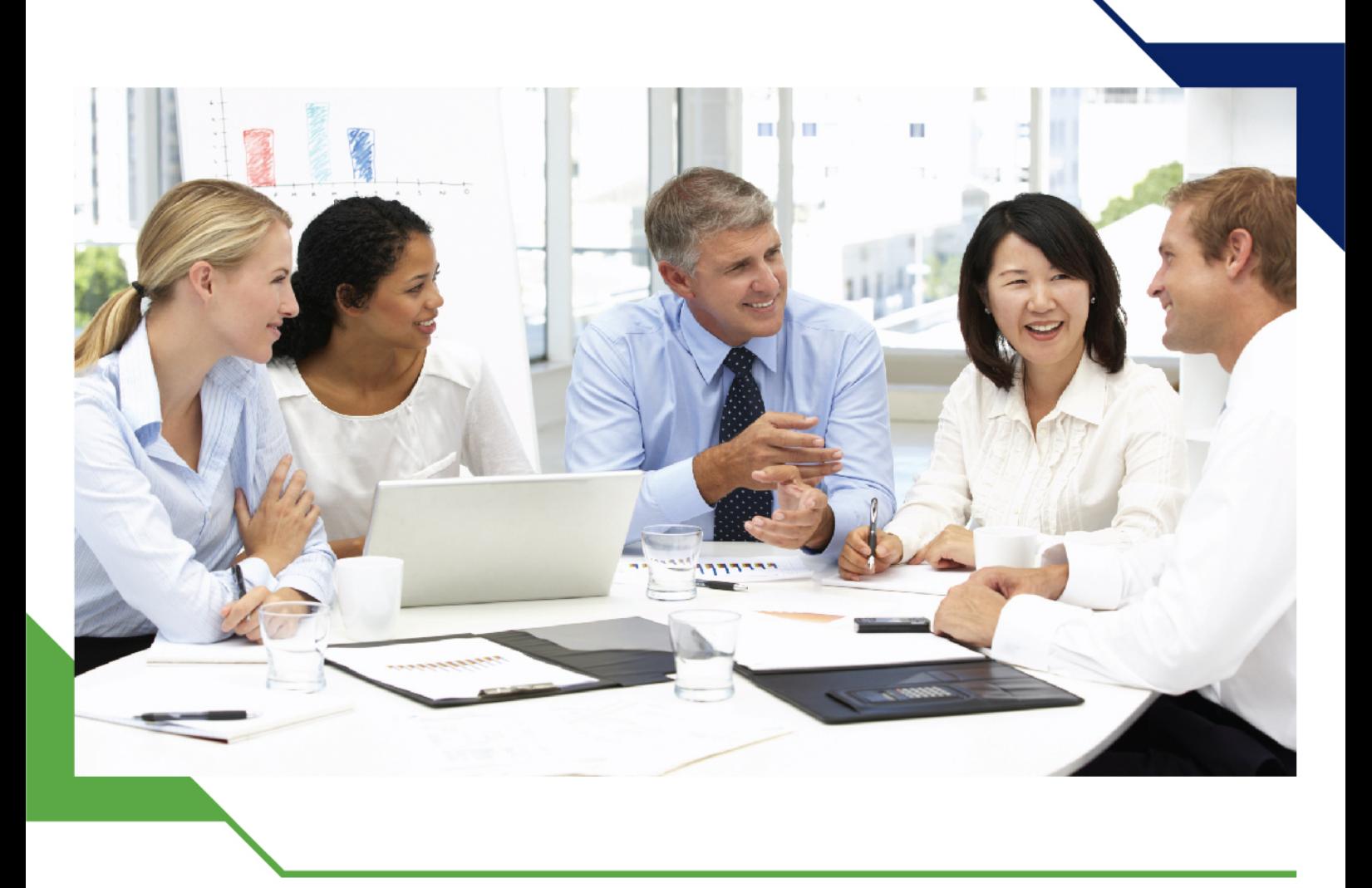

# *Training Course: BRM Pricing Foundation 7.5 with Pricing Design Center*

*2 - 6 September 2024 Kuala Lumpur (Malaysia) Royale Chulan Kuala Lumpur*

www.gh4t.com

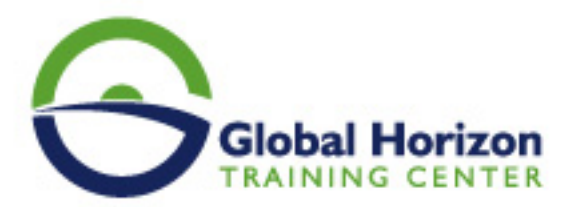

## Training Course: BRM Pricing Foundation 7.5 with Pricing Design Center

**Training Course code:** IT234903 **From:** 2 - 6 September 2024 **Venue:** Kuala Lumpur (Malaysia) - Royale Chulan Kuala **Lumpur Training Course Fees: 5445 © Euro** 

### **Introduction**

This BRM Pricing Foundation 7.5 with Pricing Design Center training will help you develop an in-depth understanding of how to build price plans using Oracle Communications Pricing Design Center. Work with expert Oracle University instructors.

#### **Participants in this training program will learn to:**

- Describe the pricing model and rating concepts.
- Design price plans using the Pricing Design Center.
- Test price plans prior to implementation.
- Price planning and design with the Oracle Communications Pricing Design Center.

### **Personal Benefits**

By investing in this course, you'll get the chance to explore pricing concepts, including building products with a tiered rating and creating bundles with product dependencies. You'll also walk away with the knowledge and skills to implement different types of discounts in pricing. During the hands-on lab exercises, you'll build and test several different types of price plans.

## **Target Audience**

#### **This course is intended for:**

- Analyst
- Implementer

## **Training Objectives**

- Configure charges based on time, quantity, zones, and other attributes in PDC
- Configure charge offers with included balances and rollovers
- Describe the pricing concepts and terminology
- Translate a product offering into pricing components
- Describe the key tasks that a user can perform in PDC
- Create setup data components that are required to create the pricing components
- Create one-time, recurring, and usage charges
- Create discounts
- Create bundles, packages, and package lists
- Verify the pricing configuration by generating activity in Oracle Communications BRM Elastic Charging **Engine**

## **Training Outlines**

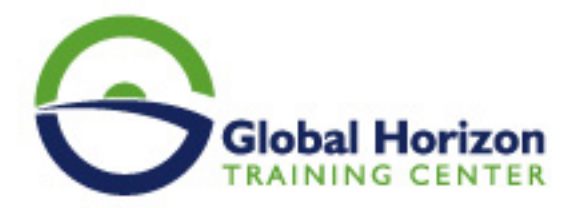

#### **Introduction to Pricing**

- Describe the pricing and charging concepts and terminology
- Describe the pricing components hierarchy and pricing components

#### **Translating Product Offerings**

- Identify the pricing components for a given business scenario
- Identify how to measure events and understand balance impacts

#### **Overview of the Pricing Design Center**

- Describe the tasks that a user can perform in Oracle Communications Pricing Design Center PDC
- Describe changesets
- Describe the PDC architecture
- Explain Target Engine profiles

#### **Configuring Charge Offers**

- Describe types of charge offer
- Create and configure charge offers with basic charges
- Configure validity and rollover
- Configure charges based on the quantity of an event

#### **Configuring Discount Offers**

- Create and configure discount offers and discounts
- Create discount filters and triggers

#### **Bundling Product Offerings**

- Describe the features of bundles, packages, and package lists
- Create bundles and packages and add them to the package lists

#### **Testing Product Offerings**

- Creating an account with Customer Center
- Generating sample ECE usage and ratings the usage
- Loading the rated events into the BRM Server database
- Verifying the usage charges
- Billing the account

#### **Attribute-Based Charging Using Selectors**

- Describe attribute-based charging
- Describe selectors
- Create Charge, Discount, and Generic selectors
- Describe the steps to create a friends-and-family discount
- Use generic selectors in a charge

#### **Time-Based and Zone-Based Charging**

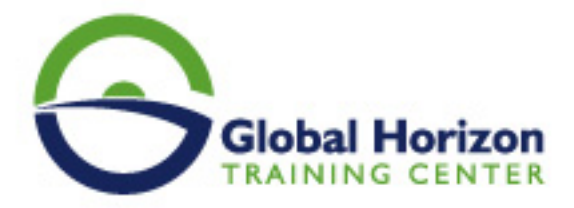

- Describe time-based charging
- Describe and create a time model and Special day calendar
- Describe zone-based charging
- Describe and create zone models
- Create a charge based on the time and zone of the event

#### **Configuring Bundles with Included Balances**

- Configure bundles Charge and Discount offers
- Create Charge and Discount offers with included balance

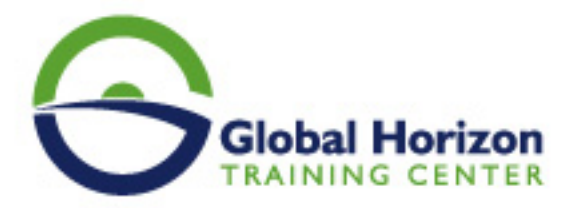

## **Registration form on the Training Course: BRM Pricing Foundation 7.5 with Pricing Design Center**

**Training Course code:** IT234903 **From:** 2 - 6 September 2024 **Venue:** Kuala Lumpur (Malaysia) - Royale Chulan **Kuala Lumpur Training Course Fees: 5445 © Euro** 

Complete & Mail or fax to Global Horizon Training Center (GHTC) at the address given below

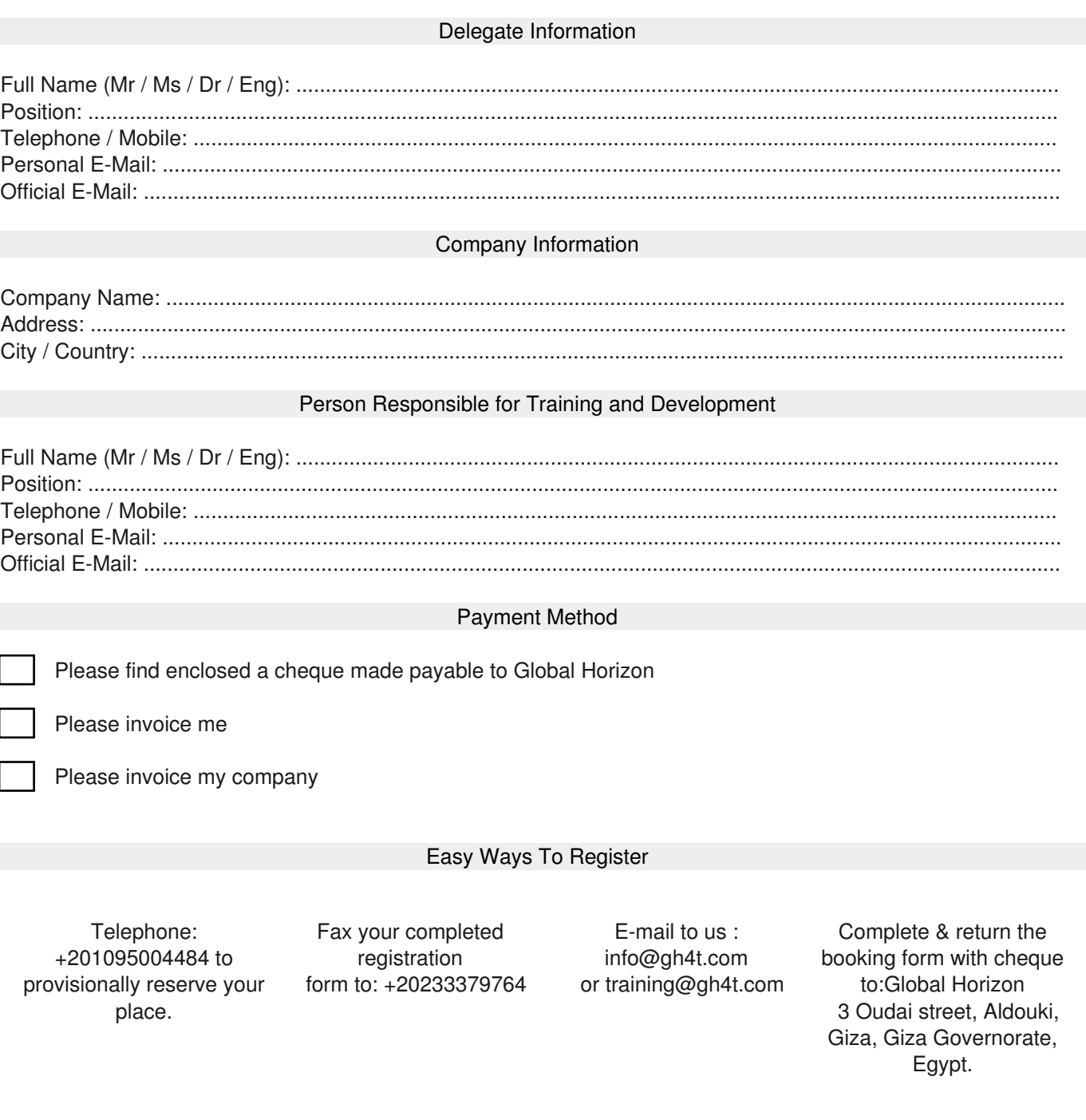